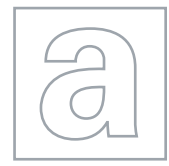

UNIVERSITY OF CAMBRIDGE INTERNATIONAL EXAMINATIONS General Certificate of Education Advanced Subsidiary Level and Advanced Level

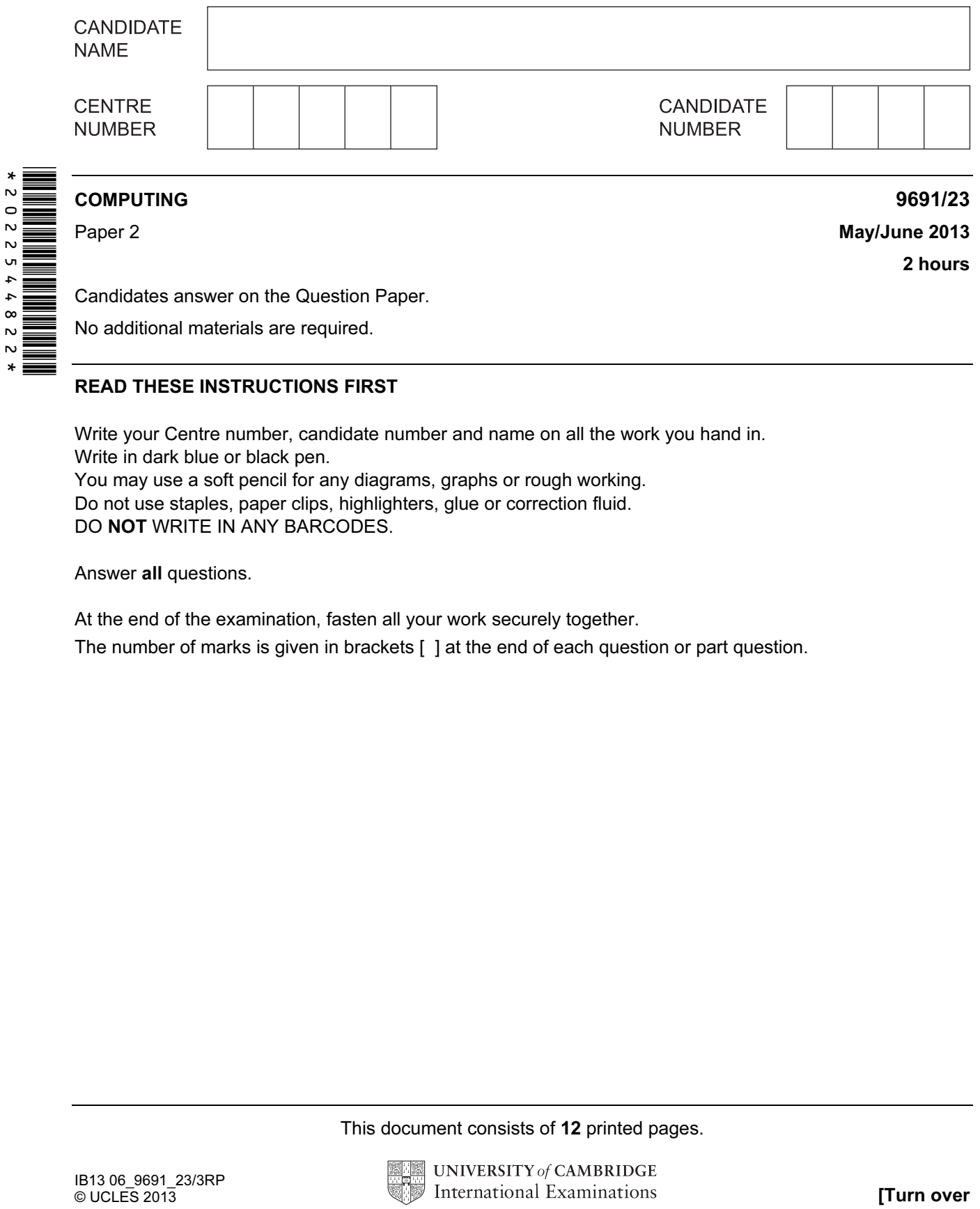

## READ THESE INSTRUCTIONS FIRST

Write your Centre number, candidate number and name on all the work you hand in. Write in dark blue or black pen. You may use a soft pencil for any diagrams, graphs or rough working. Do not use staples, paper clips, highlighters, glue or correction fluid.

DO NOT WRITE IN ANY BARCODES.

Answer all questions.

At the end of the examination, fasten all your work securely together.

The number of marks is given in brackets [ ] at the end of each question or part question.

This document consists of 12 printed pages.

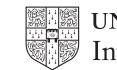

1 Meena wants to develop a program to keep a record of her examination results. She will want to enter, sort and print out data which is stored as a file of records.

Each record will contain at least the following data:

- subject
- examination title
- level
- date sat
- mark

 An example of an examination title is 'General Certificate of Education'. The DateSat field will contain only the month and year that the examination was taken. For all subjects the mark is between 0 and 100 inclusive. The level is 'O' or 'A'.

(a) Complete the table. Use a single value for the size.

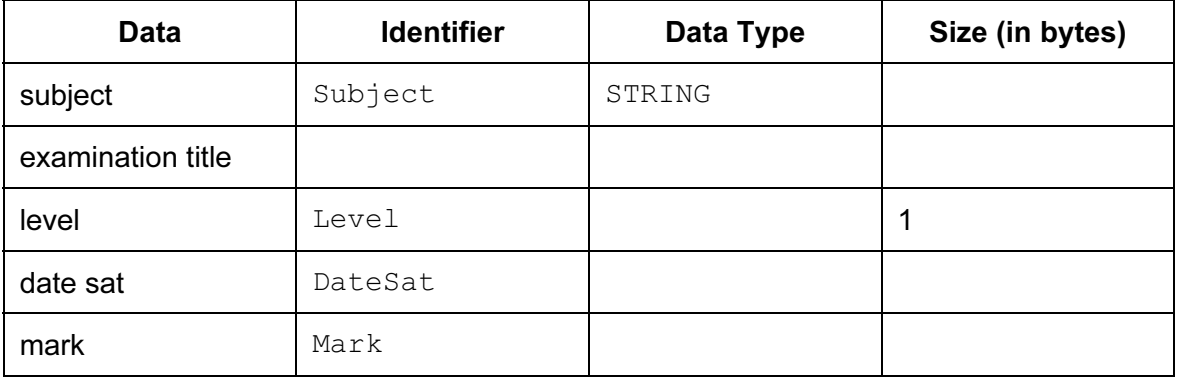

[6]

 (b) Estimate how many records could be held in the file if there are 5KB available for the file.

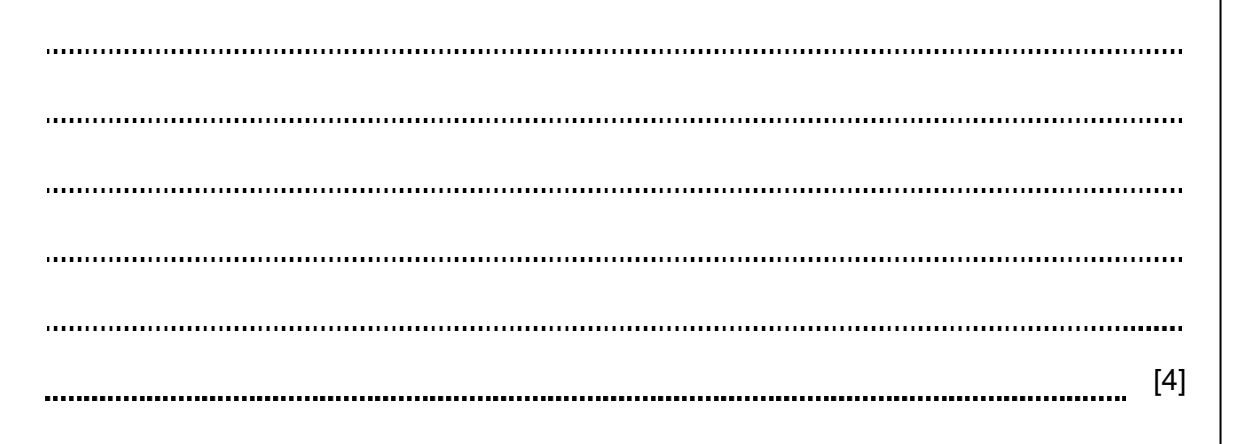

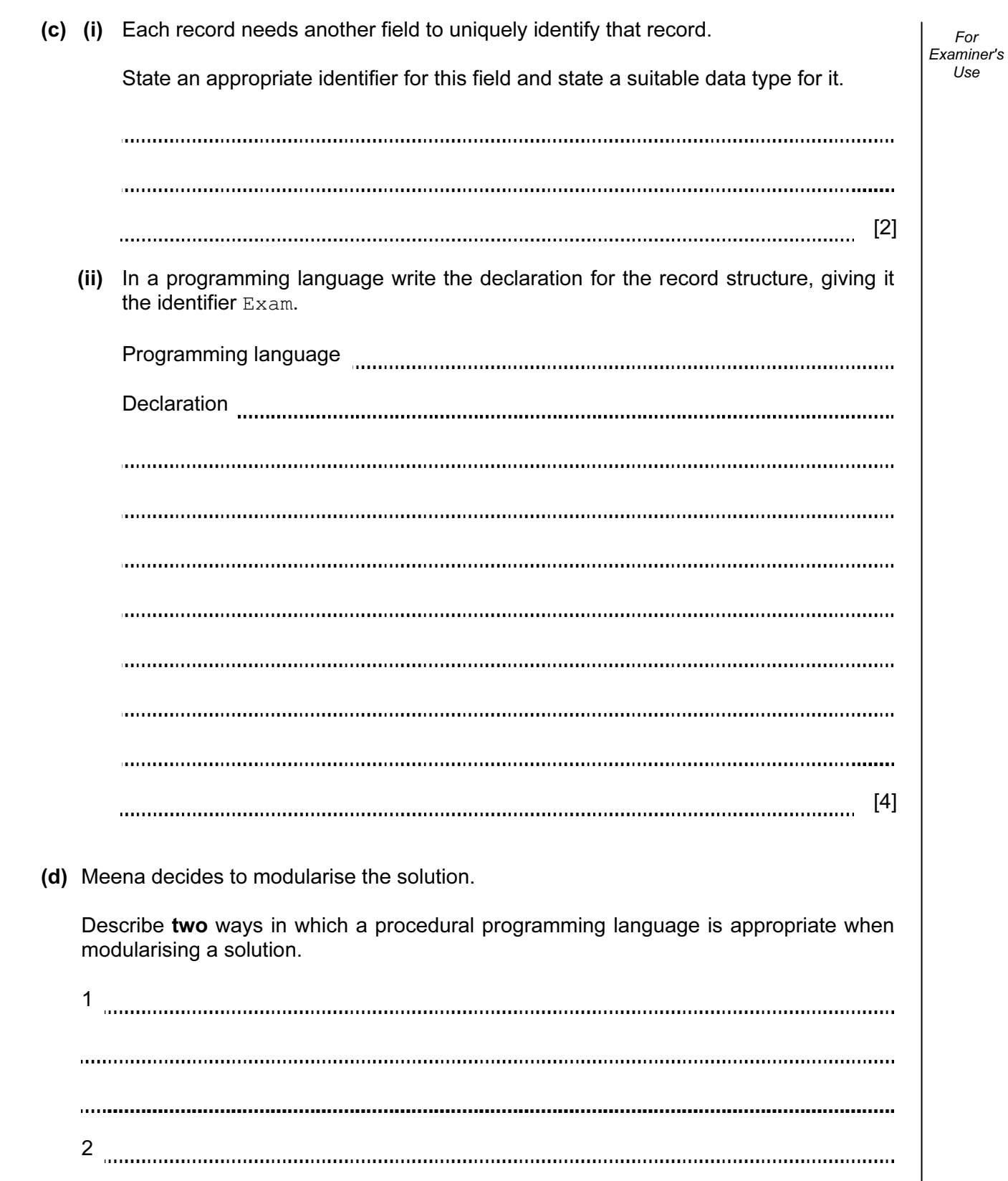

.............................

[4]

4

(e) Describe what the function EOF() does when used in a program.

[2] 

- 2 The data in each field is validated as it is entered.
	- (a) Write the logic expression to validate  $Mark$ .

[3] 

(b) The following table shows the four records currently stored in the file  $\texttt{Examples of}$ the examinations sat so far.

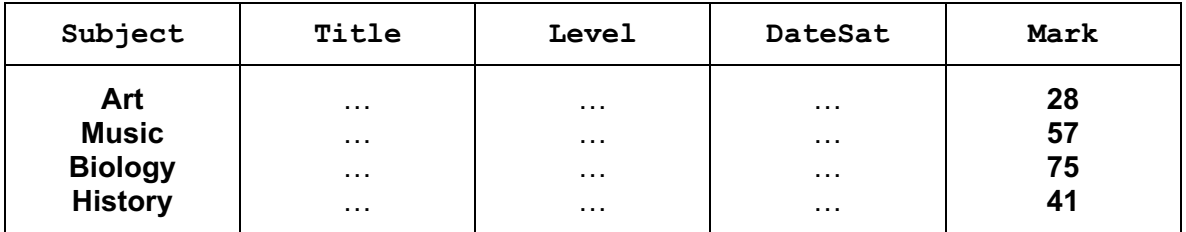

Meena will write a module based on the following pseudocode.

```
 OPENFILE ExamResults FOR INPUT 
Count \leftarrow 1
 REPEAT 
    FILEREAD next ExamResults record 
    IF Mark > 70 THEN 
           Count \leftarrow Count + 1
    ENDIF 
 UNTIL EOF() 
 OUTPUT Count 
 CLOSEFILE ExamResults
```
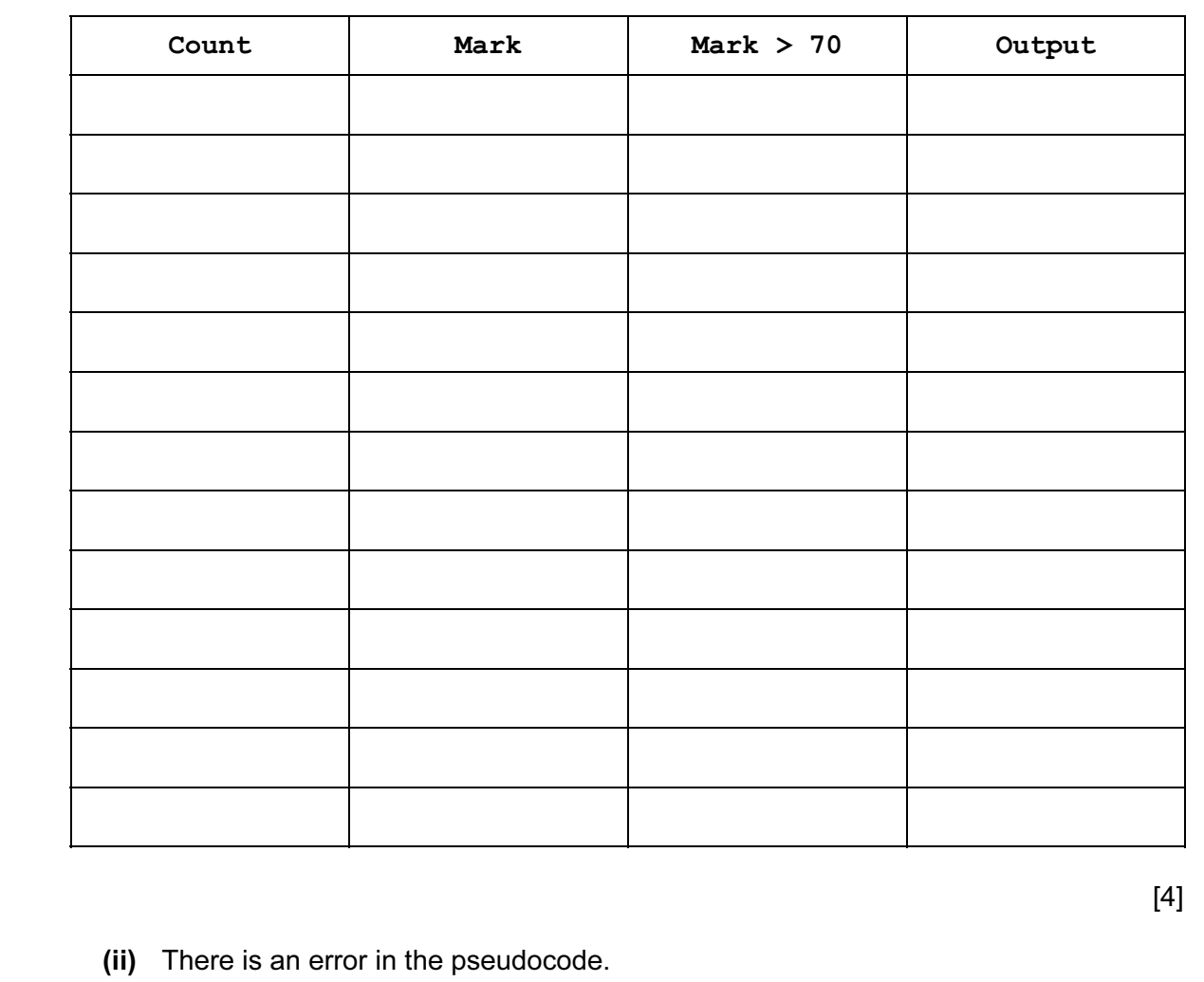

(i) Complete the trace table below using the file ExamResults.

 Write the correct statement. [1] (iii) State the type of error. [1] (iv) Write a suitable comment that could be added to explain the line Count  $\leftarrow$  Count + 1. [1]

For Examiner's  $1$ se

(c) The pseudocode given in (b) uses a REPEAT-UNTIL loop:

```
 OPENFILE ExamResults FOR INPUT 
Count \leftarrow 1
 REPEAT 
     FILEREAD next ExamResults record 
    IF Mark > 70THEN
           Count \leftarrow Count + 1
     ENDIF 
 UNTIL EOF() 
 OUTPUT Count 
 CLOSEFILE ExamResults
```
 Rewrite the pseudocode to count how many records have a mark below 40. This time use a WHILE-ENDWHILE loop.

OPENFILE ExamResults FOR INPUT

CLOSEFILE ExamResults [4]

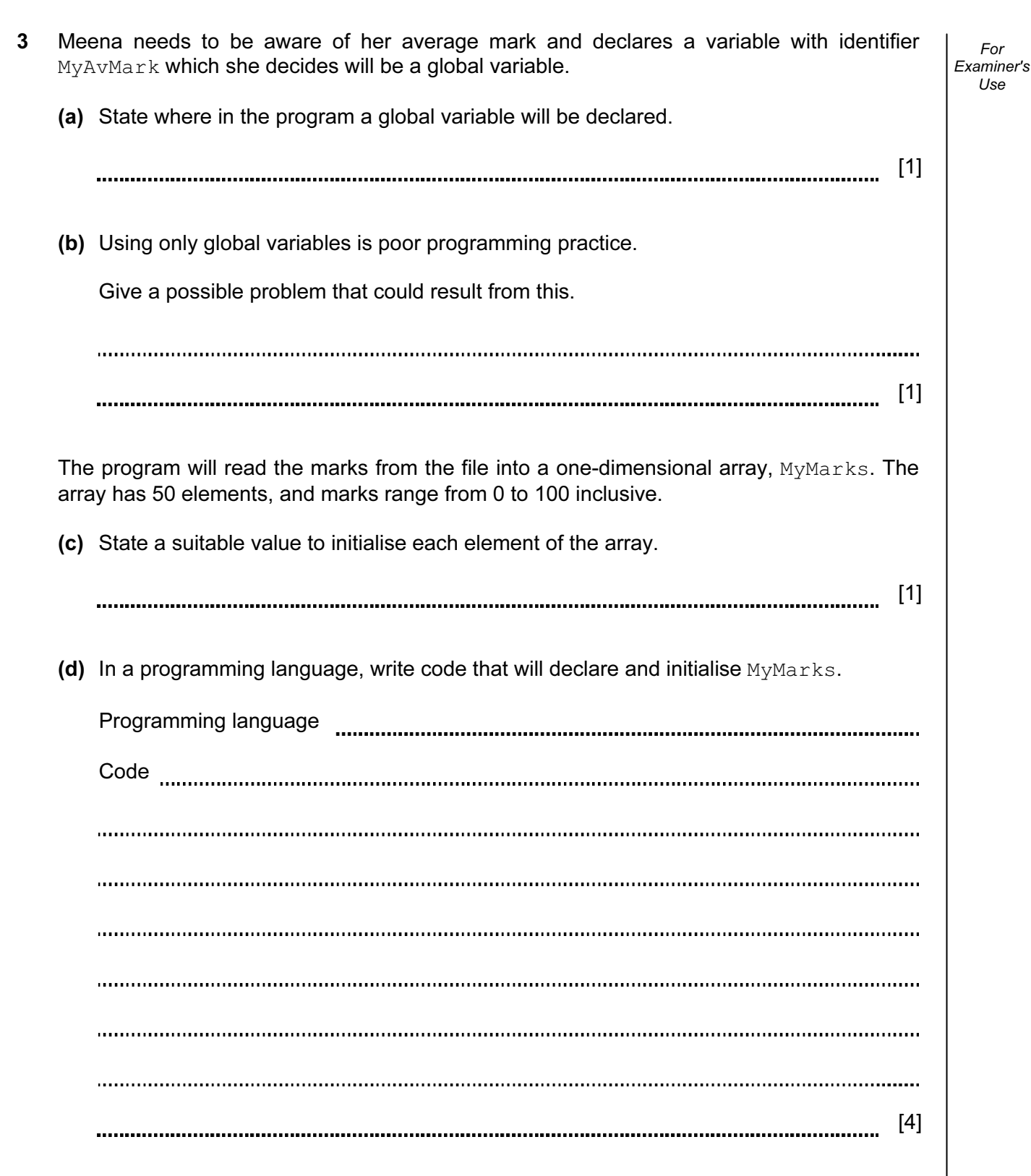

 (e) 20 marks have been read into elements 1 to 20. In a programming language, write code that will print out the highest and lowest marks that have been entered.

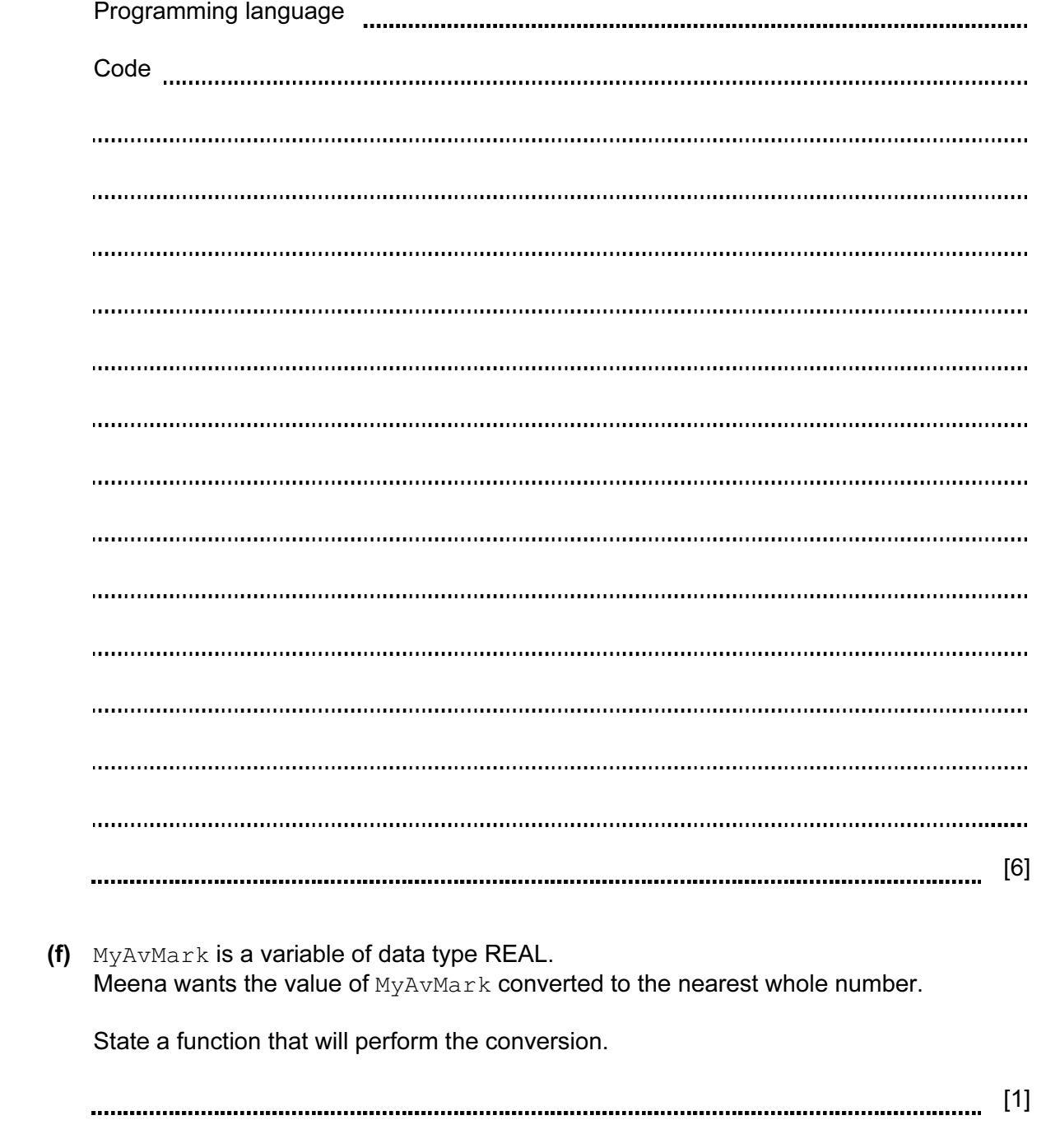

The module to calculate the average mark could be written as a procedure or a function.

(g) (i) State one difference between a procedure and a function.

[1]

 (ii) State why the module to calculate the average mark could be written as a procedure or a function.

[2]

4 (a) Meena hopes some of her friends will use her program. When designing the user interface, state three design features she can incorporate if one of her friends has a sight impairment.

For Examiner's Use

 $\cdots$ [3] 

 (b) Design the interface. It must allow for entry of marks and the output of the average mark. Remember, one of her friends has a sight impairment.

[6]

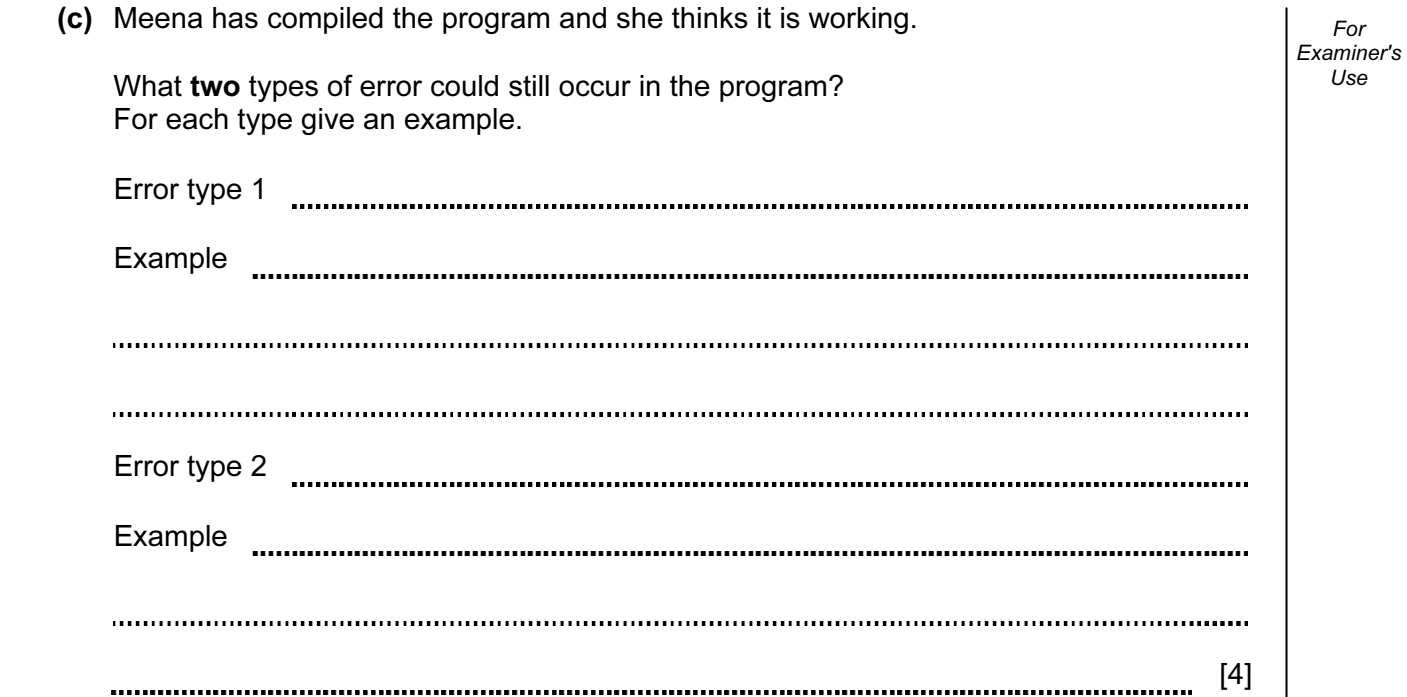

For

Use

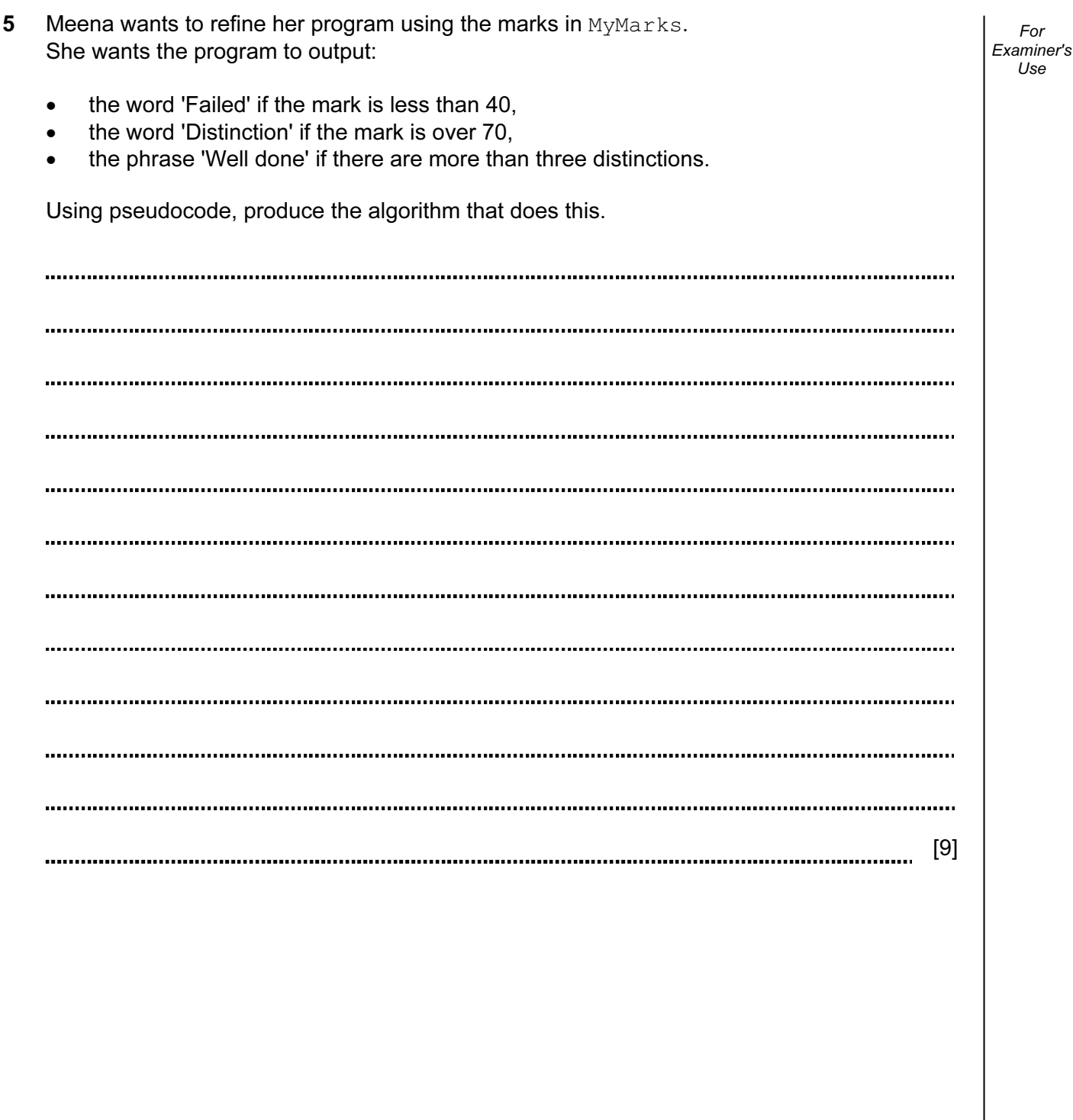

Permission to reproduce items where third-party owned material protected by copyright is included has been sought and cleared where possible. Every reasonable effort has been made by the publisher (UCLES) to trace copyright holders, but if any items requiring clearance have unwittingly been included, the publisher will be pleased to make amends at the earliest possible opportunity.

University of Cambridge International Examinations is part of the Cambridge Assessment Group. Cambridge Assessment is the brand name of University of Cambridge Local Examinations Syndicate (UCLES), which is itself a department of the University of Cambridge.